# **VLL Services Command Reference**

# **Command Hierarchies**

- [Apipe Service Configuration Commands on page 161](#page-0-0)
- [Cpipe Service Configuration Commands on page 166](#page-5-0)
- [Epipe Service Configuration Commands on page 169](#page-8-0)
- [Fpipe Service Configuration Commands on page 181](#page-20-0)
- [Ipipe Service Configuration Commands on page 185](#page-24-0)

# <span id="page-0-0"></span>Apipe Service Configuration Commands

### **config**

**— service — apipe** *service-id* [**customer** *customer-id*] [**vpn** *vpn-id*] [**vc-type** {**atm-vcc** | **atm-sdu** | **atm-vpc** | **atm-cell**}] [**vc-switching**] [**test**] [**create**]

**— no apipe** *service-id*

- **— description** *description-string*
- **— no description**
- **—** [**no**] **endpoint** *endpoint-name*
	- **— active-hold-delay** *active-hold-delay*
	- **— no active-hold-delay**
	- **— description** *description-string*
	- **— no description**
	- **— revert-time** *revert-time*
	- **— no revert-time**
- **— interworking** {**frf-5**}
- **— no interworking**
- **— sap** {*port-id|aps-id*}**:**[**vpi/vci|vpi|vpi1.vpi2|cp.***conn-prof-id*]
- **— sap** *sap-id* [**no-endpoint**]
- **— sap** *sap-id* [**endpoint** *endpoint-name*]
- **— no sap** *sap-id* 
	- **— accounting-policy** *acct-policy-id*
	- **— no accounting-policy**
	- **— atm — egress**
		- **— traffic-desc** *traffic-desc-profile-id*
		- **— no traffic-desc**
		- **— ingress — traffic-desc** *traffic-desc-profile-id*
			- **— no traffic-desc**
		- **—** [**no**] **llf**
		- **— oam**
			- **—** [**no**] **alarm-cells**
		- **—** [**no**] **terminate**
	- **—** [**no**] **collect-stats**
- **— cpu-protection** *policy-id* [m**ac-monitoring**] | [**eth-cfm-monitoring**
- [**aggregate**][**car**]]
- **— no cpu-protection**
- **— description** *description-string*
- **— no description**
- **— dist-cpu-protection** *policy-name*
- **— no dist-cpu-protection**
- **— egress**
	- **—** [**no**] **agg-rate**
		- **— rate** {**max | rate**}
		- **— no rate**
		- **—** [**no**] **limit-unused-bandwidth**
		- **—** [**no**] **queue-frame-based-accounting**
	- **— policer-control-override** [**create**]
	- **— no policer-control-override**
		- **— max-rate** {*rate* | **max**}
		- **— priority-mbs-thresholds**
			- **min-thresh-separation**
			- [**no**] **priority** *level*
				- **mbs-contribution** *size* [**bytes** | **kilobytes**]
	- **— policer-control-policy** *policy-name*
	- **— no policer-control-policy**
	- **—** [**no**] **policer-override**
		- **— policer** *policer-id* [**create**]
		- **— no policer** *policer-id*
			- **cbs** *size* [bytes | kilobytes]
			- **no cbs**
			- **mbs** *size* [bytes | *kilobytes*]
			- **no mbs**
			- **packet-byte-offset** add *add-bytes* | subtract *subbytes*}
			- **percent-rate** *pir-percent* [cir *cir-percent*]
			- **no percent-rate**
			- **rate** {*rate* | max} [cir {max | *rate*}]
			- **stat-mode** *stat-mode*
			- **no stat-mode**
	- **—** [**no**] **qinq-mark-top-only**
	- **— qos** *policy-id* [**port-redirect-group** *queue-group-name* **instance**
	- *instance-id*]
	- **— no qos**
	- **—** [**no**] **queue-override**
		- **—** [**no**] **queue** *queue-id*
			- **adaptation-rule** [**pir** *adaptation-rule*] [**cir**
			- *adaptation-rule*]
			- **no adaptation-rule**
			- **— avg-frame-overhead** *percentage*
			- **— no avg-frame-overhead**
			- **burst-limit** *size-in-kbytes*
			- **no burst-limit**
			- **high-prio-only** *percent*
			- **no high-prio-only**
			- **mbs** {*size-in-kbytes* | **default**}
			- **no mbs**
			- **monitor-depth**
			- **[no] monitor-depth**

— **parent** {[**weight** *weight*] [**cir-weight** *cirweight*]} — **no parent** — **percent-rate** *pir-percent* [**cir** *cir-percent*] — **no percent-rate** — **rate** *pir-rate* [**cir** *cir-rate*] — **no rate —** [**no**] **scheduler-override —** [**no**] **scheduler** *scheduler-name*  — **parent [weight** *weight***] [cir-weight** *cir-weight***]** — **no parent** — **rate** *pir-rate* [**cir** *cir-rate*] — **no rate — scheduler-policy** *scheduler-policy-name* **— no scheduler-policy — frame-relay** — **scheduling-class** *class-id* — **no scheduling-class — ingress — policer-control-override** [**create**] **— no policer-control-override — max-rate** {*rate* | **max**} **— priority-mbs-thresholds** — **min-thresh-separation** — [**no**] **priority** *level* — **mbs-contribution** *size* [**bytes** | **kilobytes**] **—** [**no**] **policer-override — policer** *policer-id* [**create**] **— no policer** *policer-id* — **cbs** *size* [**bytes** | **kilobytes**] — **no cbs** — **mbs** *size* [**bytes** | **kilobytes**] — **no mbs** — **packet-byte-offset add** *add-bytes* | **subtract** *subbytes*} — **percent-rate** *pir-percent* [**cir** *cir-percent*] — b **percent-rate** — **rate** {*rate* | max} [**cir** {**max** | *rate*}] — **stat-mode** *stat-mode* — **no stat-mode — qos** *policy-id* [**shared-queuing**] [**fp-redirect-group** *queuegroup-name* **instance** *instance-id*] **— no qos —** [**no**] **queue-override —** [**no**] **queue** *queue-id* — **adaptation-rule** [**pir** *adaptation-rule*] [**cir** *adaptation-rule*] — **no adaptation-rule** — **burst-limit** *size-in-kbytes* — **no burst-limit** — **high-prio-only** *percent* — **no high-prio-only** — **mbs** {*size-in-kbytes* | **default**}

— **no mbs**

П

 $\blacksquare$ 

- **monitor-depth**
- **[no] monitor-depth**
- **rate** *pir-rate* [**cir** *cir-rate*]
- **no rate**
- **—** [**no**] **scheduler-override**
	- **—** [**no**] **scheduler** *scheduler-name* 
		- **parent [weight** *weight***] [cir-weight** *cir-weight***]**
		- **no parent**
		- **rate** *pir-rate* [**cir** *cir-rate*]
		- **no rate**
- **— scheduler-policy** *scheduler-policy-name*
- **— no scheduler-policy**
- **— multi-service-site** *customer-site-name*
- **— no multi-service-site**
- **—** [**no**] **shutdown**
- **— tod-suite** *tod-suite-name*
- **— no tod-suite**
- **— service-mtu** *octets*
- **— no service-mtu**
- **— service-name** *service-name*
- **— no service-name**
- **—** [**no**] **shutdown**
- **— signaled-vc-type-override** {**atm-vcc**}
- **— no signaled-vc-type-override**
- **— spoke-sdp** [*sdp-id*[:*vc-id*] [**no-endpoint**]
- **— spoke-sdp** [*sdp-id*[:*vc-id*] **endpoint** *endpoint-name* [**icb**]
- **— no spoke-sdp** [*sdp-id*[:*vc-id*]
	- **—** [**no**] **bandwidth**
		- **— bfd-enable**
		- **— no bfd-enable**
		- **— bfd-template** *name*
	- **— no bfd-template**
	- **— cell-concatenation**
		- **—** [**no**] **aal5-frame-aware**
		- **—** [**no**] **clp-change**
		- **— max-cells** *cell-count*
		- **— no max-cells** [*cell-count*>]
		- **— max-delay** *delay-time*
		- **— no max-delay** [*delay-time*]
	- **—** [**no**] **control-channel-status**
		- **—** [**no**] **acknowledgment**
		- **— refresh-timer** *value*
		- **— no refresh-timer**
		- **— request-timer** *timer1* **retry-timer** *timer2* [**timeout-multiplier** *multiplier*]
		- **— no request-timer**
	- **—** [**no**] **control-word**
	- **— egress**
		- **— qos** *network-policy-id* **port-redirect-group** *queue-group-name* [**instance** *instance-id*]
		- **— no qos**
		- **— vc-label** *ingress-vc-label*
		- **— no vc-label** [*ingress-vc-label*]
	- **— ingress**
- **— qos** *network-policy-id* **fp-redirect-group** *queue-group-name* **instance** *instance-id*
- **— no qos**
	- **— vc-label** *ingress-vc-label*
- **— no vc-label** [*ingress-vc-label*]
- **precedence** [*precedence-value*| **primary** ]
- **— no precedence**
- **—** [**no**] **pw-path-id**
	- **— agi** *agi*
	- **— no agi**
	- **— saii-type2** *global-id:node-id:ac-id*
	- **— no saii-type2**
	- **— taii-type2** *global-id:node-id:ac-id*
	- **— no taii-type2**
- **—** [**no**] **shutdown**

### **config**

Π

- **— connection-profile** *conn-prof-id* [**create**]
- **— no connection-profile** *conn-prof-id*

# Related Apipe Commands

## Connection Profile Commands

**config**

- **— connection-profile** *conn-prof-id* [**create**]
- **— no connection-profile** *conn-prof-id*
	- **— description** *description-string*
	- **— no description**
	- **— member** *encap-value* [**create**]
	- **— no member** *encap-value*

# <span id="page-5-0"></span>Cpipe Service Configuration Commands

**config**

**— service**

- **— cpipe** *service-id* [**customer** *customer-id*] [**vpn** *vpn-id*] [**vc-type** {**satop-e1** | **satop-t1** | **satop**
	- **e3** | **satop-t3** | **cesopsn** | **cesopsn-cas**}] [**vc-switching**] [test] [**create**]
- **— no cpipe** *service-id*
	- **— description** *description-string*
	- **— no description** [*description-string*]
	- **— endpoint** *endpoint-name* [**create**]
	- **— no endpoint** *endpoint-name*
		- **— active-hold-delay** *active-endpoint-delay*
		- **— no active-hold-delay**
		- **— description** *description-string*
		- **— no description** [*description-string*]
		- **— revert-time** *revert-time*
		- **— no revert-time**
	- **— sap** *sap-id* [**no-endpoint**] [**create**]
	- **— sap** *sap-id* **endpoint** *endpoint-name* [**create**]
	- **— no sap** *sap-id*
		- **— accounting-policy** *acct-policy-id*
		- **— no accounting-policy** [*acct-policy-id*>]
		- **— cem**
			- **— packet jitter-buffer** *milliseconds* [**payload-size** *bytes*]
			- **— packet payload-size** *bytes*
			- **— no packet**
			- **—** [**no**] **report-alarm** [**stray**] [**malformed**] [**pktloss**] [**overrun**]
				- [**underrun**] [**rpktloss**] [**rfault**] [**rrdi**]
			- [**no**] **rtp-header**
		- **—** [**no**] **collect-stats**
		- **— cpu-protection** *policy-id* [**mac-monitoring**] | [**eth-cfm-monitoring** [**aggregate**][**car**]]
		- **— description** *description-string*
		- **— no description** [*description-string*]
		- **— dist-cpu-protection** *policy-name*
		- **— no dist-cpu-protection**
		- **— egress**

**—** [**no**] **agg-rate**

**— rate** {**max | rate**}

- **— no rate**
- **—** [**no**] **limit-unused-bandwidth**
- **—** [**no**] **queue-frame-based-accounting**
- **—** [**no**] **qinq-mark-top-only**

**—** [**no**] **qos** [*policy-id*]

**—** [**no**] **queue-override**

**— queue** *queue-id* [**create**]

**— no queue** *queue-id*

- **adaptation-rule** [pir *adaptation-rule*}] [cir *adap-*
- *tation-rule*}]
- **no adaptation-rule**
- **avg-frame-overhead** *percent*
- **no avg-frame-overhead**
- **burst-limit** *size-in-kbytes*
- **no burst-limit**
- **high-prio-only** *percent*
- **no high-prio-only**
- **mbs** *size-in-kbytes*
- **no mbs**
- **monitor-depth**
- **no monitor-depth**
- **rate** *pir-rate* [cir *cir-rate*]
- **no rate**
- **—** [**no**] **scheduler-override**
	- **— scheduler** *scheduler-name* [**create**]
	- **— no scheduler** *scheduler-name*
		- **parent [weight** *weight***] [cir-weight** *cir-weight***]**
		- **no parent**
		- **rate** *pir-rate* [cir *cir-rate*]
		- **no rate**
- **— scheduler-policy** *scheduler-policy-name*
- **— no scheduler-policy**

**— ingress**

**—** [**no**] **qos** [*policy-id*]

- **—** [**no**] **queue-override**
	- **— queue** *queue-id* [**create**]
	- **— no queue** *queue-id*
		- **adaptation-rule** [pir *adaptation-rule*}] [cir *adaptation-rule*}]
		- **no adaptation-rule**
		- **avg-frame-overhead** *percent*
		- **no avg-frame-overhead**
		- **burst-limit** *size-in-kbytes*
		- **no burst-limit**
		- **high-prio-only** *percent*
		- **no high-prio-only**
		- **mbs** *size-in-kbytes*
		- **no mbs**
		- **monitor-depth**
		- **[no] monitor-depth**
		- **rate** *pir-rate* [cir *cir-rate*]
		- **no rate**

**—** [**no**] **scheduler-override**

- **— scheduler** *scheduler-name* [**create**]
- **— no scheduler** *scheduler-name*
	- **parent [weight** *weight***] [cir-weight** *cir-weight***]**
		- **no parent**
	- **rate** *pir-rate* [cir *cir-rate*]

 $\mathbf{I}$ 

— **no rate**

- **— scheduler-policy** *scheduler-policy-name*
- **— no scheduler-policy**
- **— multi-service-site** *customer-site-name*
- **— no multi-service-site**
- **— tod-suite** *tod-suite-name*
- **— no tod-suite**
- **— service-mtu** *octets*
- **— no service-mtu**
- **— service-name** *service-name*
- **— no service-name**
- **—** [**no**] **shutdown**
- **— spoke-sdp** *sdp-id*[*:vc-id]* [**no-endpoint**] [**create**]
- **— spoke-sdp** *sdp-id:vc-id* [**create**] **endpoint** *endpoint-name* [**icb**]
- **— no spoke-sdp** *sdp-id[:vc-id]* 
	- **— accounting-policy** *acct-policy-id*
	- **— no accounting-policy**
	- **— bandwidth** *bw-value*
	- **— bandwidth max**
	- **— no bandwidth**
	- **— bfd-enable**
	- **— no bfd-enable**
	- **— bfd-template** *name*
	- **— no bfd-template**
	- **—** [**no**] **collect-stats**
	- **—** [**no**] **control-channel-status**
		- **—** [**no**] **acknowledgment**
			- **— refresh-timer** *value*
			- **— no refresh-timer**
			- **— request-timer** *timer1* **retry-timer** *timer2* [**timeout-multiplier** *multiplier*]
			- **— no request-timer**
		- **—** [**no**] **control-word**
		- **— egress**
			- **— qos** *network-policy-id* **port-redirect-group** *queue-group-name* [**instance** *instance-id*]
			- **— no qos**
			- **vc-label** *egress-vc-label*
			- **— no vc-label** [*egress-vc-label*]
	- **— ingress**
		- **— qos** *network-policy-id* **fp-redirect-group** *queue-group-name* **instance** *instance-id*
		- **— no qos**
		- **vc-label** *ingress-vc-label*
		- **— no vc-label** [**ingress-vc-label**]
	- **—** [**no**] **pw-path-id**
		- **— agi** *agi*
			- **— no agi**
			- **— saii-type2** *global-id:node-id:ac-id*
			- **— no saii-type2**
			- **— taii-type2** *global-id:node-id:ac-id*
		- **— no taii-type2**
	- **— precedence** [*precedence-value*| **primary**]
	- **— no precedence**
	- **—** [**no**] **shutdown**

## <span id="page-8-0"></span>Epipe Service Configuration Commands

- [Epipe Global Commands on page 169](#page-8-1)
- [Epipe SAP Configuration Commands on page 171](#page-10-0)
- [Epipe Spoke SDP Configuration Commands on page 177](#page-16-0)

### <span id="page-8-1"></span>Epipe Global Commands

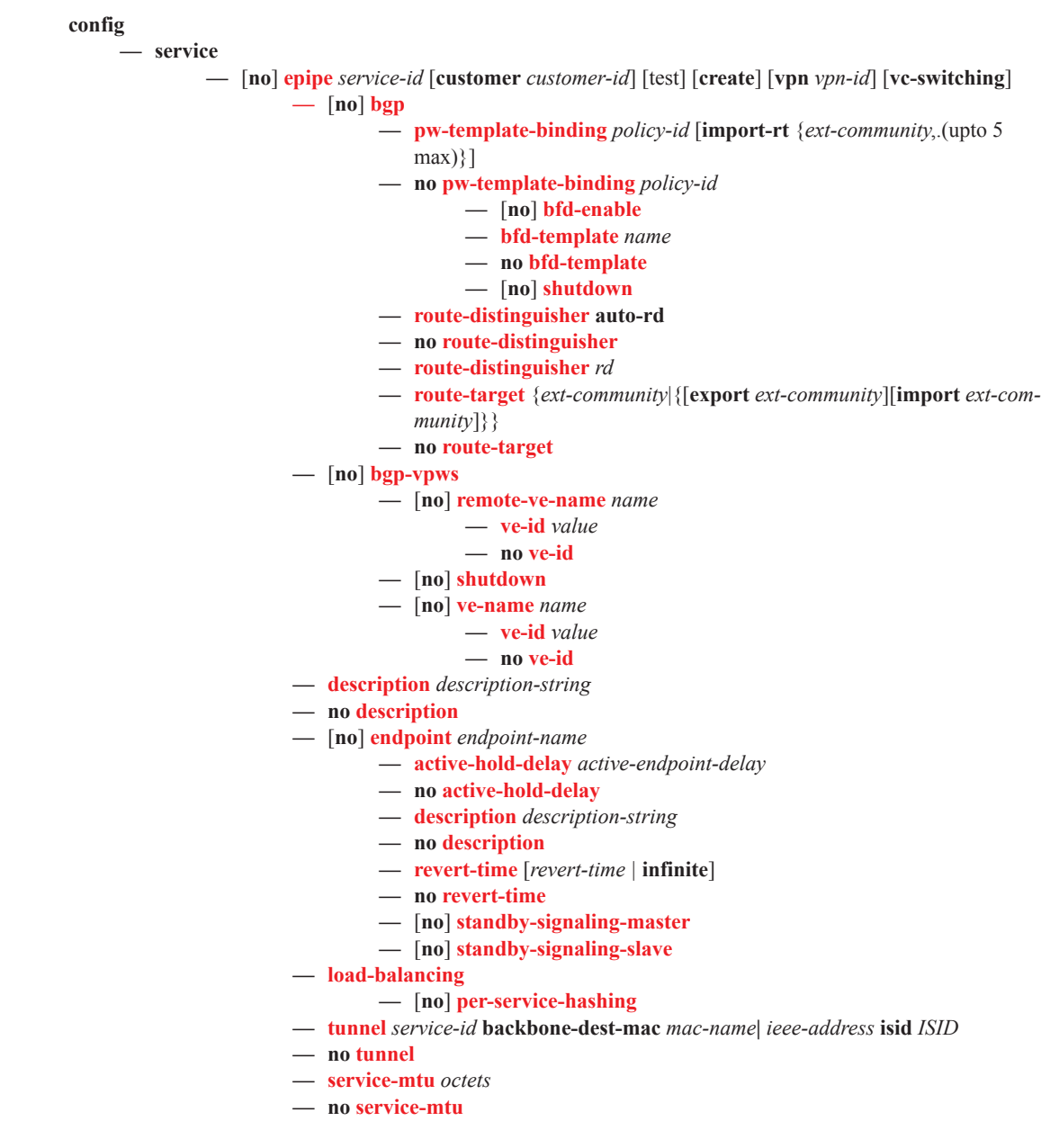

- **— service-name** *service-name*
- **— no service-name**
- **— site** *name* [**create**]
- **— no site**
	- **— boot-timer** *seconds*
	- **— no boot-timer**
	- **— sap sap-***id*
	- **— no sap**
	- **— site-activation-timer** *seconds*
	- **— no site-activation-timer**
	- **— site-min-down-timer** *min-down-time*
	- **— no site-min-down-timer**
	- **— site-id** *value*
	- **— no site-id**
	- **— site-preference** *preference-value*
	- **— no site-preference**
- **—** [**no**] **shutdown**
- **— spoke-sdp** *sdp-id*[:*vc-id*] [**vc-type** {**ether** | **vlan**}] [**create**] [**no-endpoint**]
- **— spoke-sdp** *sdp-id*[:*vc-id*] [**vc-type** {**ether** | **vlan**}] [**create**] **endpoint**
- **— no spoke-sdp** *sdp-id*[:*vc-id*]
	- **—** [**no**] **bfd-enable**
		- **— bfd-template** *name*
		- **— no bfd-template**
		- **—** [**no**] **control-channel-status**
			- **—** [**no**] **acknowledgment**
			- **— refresh-timer** *value*
			- **— no refresh-timer**
			- **— request-timer** *timer1* **retry-timer** *timer2* [**timeout-multiplier** *multiplier*]
			- **— no request-timer**
		- **—** [**no**] **control-word**
		- **— hash-label**
		- **— no hash-label**
		- **—** [**no**] **standby-signaling-slave**
		- **—** [**no**] **pw-path-id**
			- **— agi** *agi*
				- **— no agi**
				- **— saii-type2** *global-id:node-id:ac-id*
				- **— no saii-type2**
				- **— taii-type2** *global-id:node-id:ac-id*
				- **— no taii-type2**

### <span id="page-10-0"></span>Epipe SAP Configuration Commands

ı

**config — service — epipe** *service-id* **— sap** *sap-id* [**create**] [**no-endpoint**] **— sap** *sap-id* [**create**] **endpoint** *endpoint-name* **— no sap** *sap-id*  **— accounting-policy** *acct-policy-id* **— no accounting-policy** *acct-policy-id* **— app-profile** *app-profile-name* **— no app-profile — atm — egress — traffic-desc** *traffic-desc-profile-id* **— no traffic-desc — encapsulation** *atm-encap-type* **— ingress — traffic-desc** *traffic-desc-profile-id* **— no traffic-desc — oam —** [**no**] **alarm-cells — cem — local-ecid** *emulated circuit identifier* **— no local-ecid — packet jitter-buffer** *milliseconds* [**payload-size** *bytes*] **— packet payload-size** *bytes* **— no packet — remote-ecid** *emulated circuit identifier* **— no remote-ecid — remote-mac** *ieee-address* **— no remote-mac —** [**no**] **report-alarm** [**stray**] [**malformed**] [**pktloss**] [**overrun**] [**underrun**] [**rpktloss**] [**rfault**] [**rrdi**] **—** [**no**] **rtp-header —** [**no**] **cflowd —** [**no**] **collect-stats — cpu-protection** *policy-id* [**mac-monitoring**] | [**eth-cfm-monitoring** [**aggregate**][**car**]] **— no cpu-protection — description** *description-string* **— no description — dist-cpu-protection** *policy-name* **— no dist-cpu-protection — egress —** [**no**] **agg-rate —** [**no**] **limit-unused-bandwidth —** [**no**] **queue-frame-based-accounting — rate** *kilobits-per-second*

- **— no rate**
- **— filter** [**ip** *ip-filter-id*]
- **— filter** [**ipv6** *ipv6-filter-id*]
- **— filter** [**mac** *mac-filter-id*]

**— no filter** [**ip** *ip-filter-id*] [**ipv6** *ipv6-filter-id*] [**mac** *mac-filter-id*]

### **—** [**no**] **hsmda-queue-override**

- **— packet-byte-offset** {add *add-bytes* | subtract *subbytes*}
- **— no packet-byte-offset**
- **— queue** *queue-id*
- **— no queue** *queue-id*
	- **mbs** *size* {[**bytes** | **kilobytes**] | **default**}
	- **no mbs**
	- **rate** *pir-rate*
	- **no rate**
	- **slope-policy** *hsmda-slope-policy-name allowable*
	- **no slope-policy**
	- **wrr-weight** *weight*
	- **no wrr-weight**
	- **secondary-shaper** *secondary-shaper-name*
	- no **secondary-shaper**
	- **wrr-policy** *hsmda-wrr-policy-name*
	- no **wrr-policy**
- **— policer-control-override** [**create**]
- **— no policer-control-override**
	- **max-rate** {*rate* | max}
	- **priority-mbs-thresholds**
	- **min-thresh-separation**
	- [**no**] **priority** *level*
	- **mbs-contribution** *size* [**bytes** | **kilobytes**]
- **— policer-control-policy** *policy-name*
- **— no policer-control-policy**
- **—** [**no**] **policer-override**
	- **policer** *policyer-id* [**create**]
	- **no policer** *policyer-id*
	- **cbs** *size* [**bytes** | **kilobytes**]
	- **no cbs**
	- **mbs** *size* [**bytes** | **kilobytes**]
	- **no mbs**
	- **packet-byte-offset add** *add-bytes* | **subtract** *sub-bytes*}
	- **percent-rate** *pir-percent* [**cir** *cir-percent*]
	- **no percent-rate**
	- **rate** {*rate* | **max**} [**cir** {**max** | *rate*}]
	- **stat-mode** *stat-mode*
	- **no stat-mode**
- **—** [**no**] **qinq-mark-top-only**
- **— qos** *policy-id* [**port-redirect-group** *queue-groupname* **instance** *instance-id*]
- **— no qos**
- **—** [**no**] **queue-override**
	- **queue** *queue-id* [**create**]
	- **no queue** *queue-id*
		- **adaptation-rule** [**pir** *adaptation-rule*] [**cir** *adaptation-rule*]
		- **no adaptation-rule**
		- **avg-frame-overhead** *percentage*
		- **no avg-frame-overhead**
- **cbs** *size-in-kbytes*
- **no cbs**
- **high-prio-only** *percent*
- **no high-prio-only**
- **— mbs** *size* [**bytes**|**kilobytes**]
- **no mbs**
- [**no**] **monitor-depth**
- **— parent** {[**weight***weight*] [**cir-weight** *cirweight*]}
- **— percent-rate** *pir-percent* [**cir** *cir-percent*]
- **— no percent-rate**
- **rate** *pir-rate* [**cir** *cir-rate*]
- **no rate**
- **—** [**no**] **scheduler-override**
	- [**no**] **scheduler** *scheduler-name*
	- **parent [weight** *weight***] [cir-weight** *cir-weight***]**
	- **no parent**
	- **rate** *pir-rate* [**cir** *cir-rate*]
	- **no rate**
- **— scheduler-policy** *scheduler-policy-name*
- **— no scheduler-policy**
- **— eth-cfm**
	- **—** [**no**] **ais-enable**
	- **—** [**no**] **collect-lmm-stats**
	- **—** [**no**] **mep** *mep-id* **domain** *md-index* **association** *ma-index*
		- [**direction** {**up | down**}] **primary-vlan-enable** [**vlan** *vlan-id*]
			- **—** [**no**] **ais-enable**
				- [**no**] **client-meg-level** [[**level** [level ...]]
				- **low-priority-defect** {**allDef**|**macRemErrXcon**}
				- [**no**] **interface-support-enable**
				- [**no**] **interval** {**1** | **60**}
				- [**no**] **priority** *priority-value*
			- **—** [**no**] **ccm-enable**
			- **—** [**no**] **ccm-ltm-priority** *priority*
			- **— ccm-padding-size** *ccm-padding*
			- **— no ccm-padding-size** *ccm-padding*
			- **—** [**no**] **csf-enable**
				- **multiplier** *multiplier-value*
				- **no multiplier**
			- **—** [**no**] **description** *description-string*
			- **—** [**no**] **eth-test-enable**
				- [**no**] **bit-error-threshold** *bit-errors*
				- **test-pattern** {**all-zeros** | **all-ones**} [**crc-enable**]
				- **no test-pattern**
			- **—** [**no**] **fault-propagation-enable** {**use-if-tl**v | **suspendccm**}
			- **— low-priority-defect** {**allDef** | **macRemErrXcon** | **remErrXcon** | **errXcon** | **xcon** | **noXcon**}
			- **— mac-address** *mac-address*
			- **— no mac-address**
			- **— one-way-delay-threshold** *seconds*
			- **—** [**no**] **shutdown**
	- **— mip** [**mac** *mac-address*] **primary-vlan-enable** [**vlan** *vlan-id*]
	- **— mip default-mac**

**— no mip**

- **—** [**no**] **squelch-ingress-levels** [*md-level* [*md-level*…]]
- **— tunnel-fault** [**accept | ignore**]
- **— eth-tunnel**
	- **— path** *path-index* **tag** *qtag*[.*qtag*]
	- **— no path** *path-index*
- **— ethernet**
	- **—** [**no**] **llf**
- **— frame-relay**
	- **—** [**no**] **frf-12**
		- **— ete-fragment-threshold** *threshold*
		- **— no ete-fragment-threshold**
		- **—** [**no**] **interleave**
		- **— scheduling-class** *class-id*
		- **— no scheduling-class**
- **—** [**no**] **ignore-oper-down**

**— ingress**

- **— agg-rate-limit** *agg-rate*
	- **— no agg-rate-limit**
	- **— filter** [**ip** *ip-filter-id*]
	- **— filter** [**ipv6** *ipv6-filter-id*]
	- **— filter** [**mac** *mac-filter-id*]
	- **— no filter** [**ip** *ip-filter-id*] [**ipv6** *ipv6-filter-id*] [**mac** *mac-filter-id*]
	- **— qos** *network-policy-id* **fp- redirect-group** queue-group-name **instance** instance-id
	- **— no qos**
	- **—** [**no**] **hsmda-queue-override**
		- **— packet-byte-offset** {**add** *add-bytes* | **subtract** *subbytes*}
		- **— no packet-byte-offset**
		- **—** [**no**] **queue** *queue-id*
			- **rate** *pir-rate*
			- **no rate**
				- **slope-policy** *hsmda-slope-policy-name allow-*
				- *able*
			- **no slope-policy**
	- **— match-qinq-dot1p** {**top** | **bottom**}
	- **— no match-qinq-dot1p**
	- **— policer-control-override** [**create**]
	- **— no policer-control-override**
		- **— max-rate {***rate* **| max}**
		- **— priority-mbs-thresholds**
			- **min-thresh-separation**
			- [**no**] **priority** *level*
			- **mbs-contribution** *size* [**bytes** | **kilobytes**]
	- **— policer-control-policy** *policy-name*
	- **— no policer-control-policy**
	- **—** [**no**] **policer-override**
		- **— policer** *policyer-id* [**create**]
		- **— no policer** *policyer-id*
			- **cbs** *size-in-kilobytes*
			- **no cbs**
			- **mbs** *size* [**bytes** | **kilobytes**]
			- **no mbs**
- **packet-byte-offset add** *add-bytes* | **subtract** *subbytes*}
- **percent-rate** *pir-percent* [**cir** *cir-percent*]
- **no percent-rate**
- **rate** {*rate* | **max**} [**cir** {**max** | *rate*}]
- **stat-mode** *stat-mode*
- **no stat-mode**
- **— qos** *policy-id* [**shared-queuing**] [**fp-redirect-group** *queue*
	- *group-name* **instance** *instance-id*]
- **— no qos**
- **—** [**no**] **queue-override**
	- **—** [**no**] **queue** *queue-id*
	- **— adaptation-rule** [**pir** *adaptation-rule*] [**cir**  *adaptation-rule*]
	- **— no adaptation-rule**
	- **— cbs** *size-in-kilobytes*
	- **— no cbs**
	- **— high-prio-only** *percent*
	- **— no high-prio-only**
	- **— mbs** *size* [**bytes** | **kilobytes**]
	- **— no mbs**
	- **—** [**no**] **monitor-depth**
	- **— parent** {[**weight** *weight*] [**cir-weight** *cir-weight*]}
	- **— no parent**
	- **— percent-rate** *pir-percent* [**cir** *cir-percent*]
	- **— no percent-rate**
	- **— rate** *pir-rate* [**cir** *cir-rate*]
	- **— no rate**
- **—** [**no**] **scheduler-override**
	- **—** [**no**] **scheduler** *scheduler-name* 
		- **parent [weight** *weight***] [cir-weight** *cir-weight***]**
		- **no parent**
		- **rate** *pir-rate* [**cir** *cir-rate*]
		- **no rate**
- **— scheduler-policy** *scheduler-policy-name*
- **— no scheduler-policy**
- **— vlan-translation** {**vlan-id** | **copy-outer**}
- **— no vlan-translation**
- **— lag-link-map-profile** *link-map-profile-id*
- **— no lag-link-map-profile**
- **— lag-per-link-hash class** {1 | 2 | 3} **weight** [1..1024]
- **— no lag-per-link-hash**

 $\mathbf{I}$ 

- **— monitor-oper-group** *group-name*
- **— no monitor-oper-group**
- **— multi-service-site** *customer-site-name*
- **— no multi-service-site**
- **— oper-group** *group-name*
- **— no oper-group**
- **— ring-node** *ring-node-name*
- **— no ring-node**
- **—** [**no**] **shutdown**
- **— tod-suite** *tod-suite-name*
- **— no tod-suite**
- **— transit-policy prefix** *prefix-aasub-policy-id*

Command Hierarchies

**— no transit-policy**

### <span id="page-16-0"></span>Epipe Spoke SDP Configuration Commands

**config**

**— service**

**— epipe** *service-id*

- **— spoke-sdp** *sdp-id*[:*vc-id*] [**vc-type** {**ether** | **vlan**}] [**create**] [**no-endpoint**]
- **— spoke-sdp** *sdp-id*[:*vc-id*] [**vc-type** {**ether** | **vlan**}] [**create**] **endpoint** [**icb**]
- **— no spoke-sdp** *sdp-id*[:*vc-id*]
	- **— accounting-policy** *acct-policy-id*
	- **— no accounting-policy**
	- **— app-profile** *app-profile-name*
	- **— no app-profile**
	- **— bandwidth** *bandwidth*
	- **— no bandwidth**
	- **—** [**no**] **bfd-enable**
	- **— bfd-template** *name*
	- **— no bfd-template**
	- **—** [**no**] **collect-stats**
	- **—** [**no**] **control-word**
	- **cpu-protection** *policy-id* [**mac-monitoring**] | [**eth-cfm-monitoring**
	- [**aggregate**][**car**]]
	- **no cpu-protection**
	- **—** [**no**] **description**
	- **—** [**no**] **egress**
		- **— filter** [**ip** *ip-filter-id*]
		- **— filter** [**ipv6** *ipv6-filter-id*]
		- **— filter** [**mac** *mac-filter-id*]
		- **— no filter** [**ip** *ip-filter-id*] [**ipv6** *ipv6-filter-id*][**mac** *mac-filter-id*]
		- **— l2tpv3**
			- **— cookie** *cookie*
			- **— no cookie**
		- **— qos** *network-policy-id* **port-redirect-group** *queue-group-name* [**instance** *instance-id*]
		- **— no qos**
		- **—** [**no**] **vc-label** *egress-vc-label*
	- **— eth-cfm**
		- **—** [**no**] **ais-enable**
			- **—** [**no**] **client-meg-level** [[**level** [**level** ...]]
			- **—** [**no**] **interface-support-enable**
			- **—** [**no**] **interval** {**1** | **60**}
			- **— low-priority-defect** {**allDef**|**macRemErrXcon**}
			- **—** [**no**] **priority** *priority-value*
			- **—** [**no**] **ccm-enable**
		- **—** [**no**] **ccm-ltm-priority** *priority*
		- **— ccm-padding-size** *ccm-padding*
		- **— no ccm-padding-size** *ccm-padding*
		- **—** [**no**] **collect-lmm-stats**
		- **—** [**no**] **csf-enable**
			- **— multiplier** *multiplier-value*
			- **— no multiplier**
		- **—** [**no**] **description**
		- **—** [**no**] **eth-test-enable**
			- **—** [**no**] **test-pattern** {**all-zeros** | **all-ones**} [**crc-enable**]
		- **—** [**no**] **fault-propagation-enable** {**use-if-tl**v | **suspend-ccm**}

- **—** [**no**] **one-way-delay-threshold** *seconds*
- **—** [**no**] **mip** [{**mac** *mac-address* **|** *default-mac*}]
- **— mep** *mep-id* **domain** *md-index* **association** *ma-index* [**direction** {**up** | **down**}]
- **— no mep** *mep-id* **domain** *md-index* **association** *ma-index*
	- **—** [**no**] **ccm-enable**
	- **— ccm-ltm-priority** *priority*
	- **— no ccm-ltm-priority**
		- [**no**] **description**
		- [**no**] **eth-test-enable**
	- **— ccm-padding-size** *ccm-padding*
	- **— noccm-padding-size** *ccm-padding*
	- **— fault-propagation-enable** {**use-if-tl**v | **suspendccm**}
	- **— no fault-propagation-enable**
	- **— low-priority-defect** {**allDe f** |**macRemErrXcon** |
		- **remErrXcon** | **errXcon** | **xcon** | **noXcon**}
	- **— mac-address** *mac-address*
	- **— no mac-address**
	- **—** [**no**] **shutdown**

— [**no**] **squelch-ingress-levels** [*md-level* [*md-level*…]]

- **—** [**no**] **force-qinq-vc-forwarding**
- **—** [**no**] **force-vlan-vc-forwarding**
- **—** [**no**] **hash-label**
- **—** [**no**] **ingress**
	- **— filter** [**ip** *ip-filter-id*]
	- **— filter** [**ipv6** *ipv6-filter-id*]
	- **— filter** [**mac** *mac-filter-id*]
	- **— no filter** [**ip** *ip-filter-id*] [**ipv6** *ipv6-filter-id*][**mac** *mac-filter-id*]
	- **— l2tpv3**
		- **— cookie [***cookie1***][***cookie2***]**
		- **— no cookie**
	- **— qos** *network-policy-id* **fp-redirect-group** *queue-group-name* **instance** *instance-id*
	- **— no qos**
	- **—** [**no**] **vc-label** *egress-vc-label*
- **— monitor-oper-group** *group-name*
- **no monitor-oper-group**
- **— precedence** [*precedence-value*| **primary**]
- **— no precedence**
- **—** [**no**] **pw-status-signaling**
- **—** [**no**] **shutdown**
- **—** [**no**] **standby-signaling-slave**
- **—** [**no**] **use-sdp-bmac**
- **— vlan-vc-tag** *0..4094*
- **— no vlan-vc-tag** [*0..4094*]
- **— spoke-sdp-fec** *spoke-sdp-fec-id* [**fec** *fec-type*] [**aii-type** *aii-type*] [**create**]
- **— spoke-sdp-fec** *spoke-sdp-fec-id* **no-endpoint**
- **— spoke-sdp-fec** *spoke-sdp-fec-id* [**fec** *fec-type*] [**aii-type** *aii-type*] [**create**] **endpoint** *name* [**icb**]
- **— no spoke-sdp-fec** *spoke-sdp-fec-id*
	- **—** [**no**] **auto-config**
		- **— path** *name*
		- **— no path**
		- **— precedence** *prec-value*
- **— precedence primary**
- **— no precedence**
- **— pw-template-bind** *policy-id*
- **— no pw-template-bind**
- **— retry-count** *retry-count*
- **— no retry-count**
- **— retry-timer** *retry-timer*
- **— no retry-timer**
- **— saii-type2** *global-id:prefix:ac-id*
- **— no saii-type2**
- **—** [**no**] **shutdown**
- **— signaling** *signaling*
- **—** [**no**] **standby-signaling-slave**
- **— taii-type2** *global-id:prefix:ac-id*
- **— no taii-type2**

 $\mathbf{I}$ 

## Template Commands

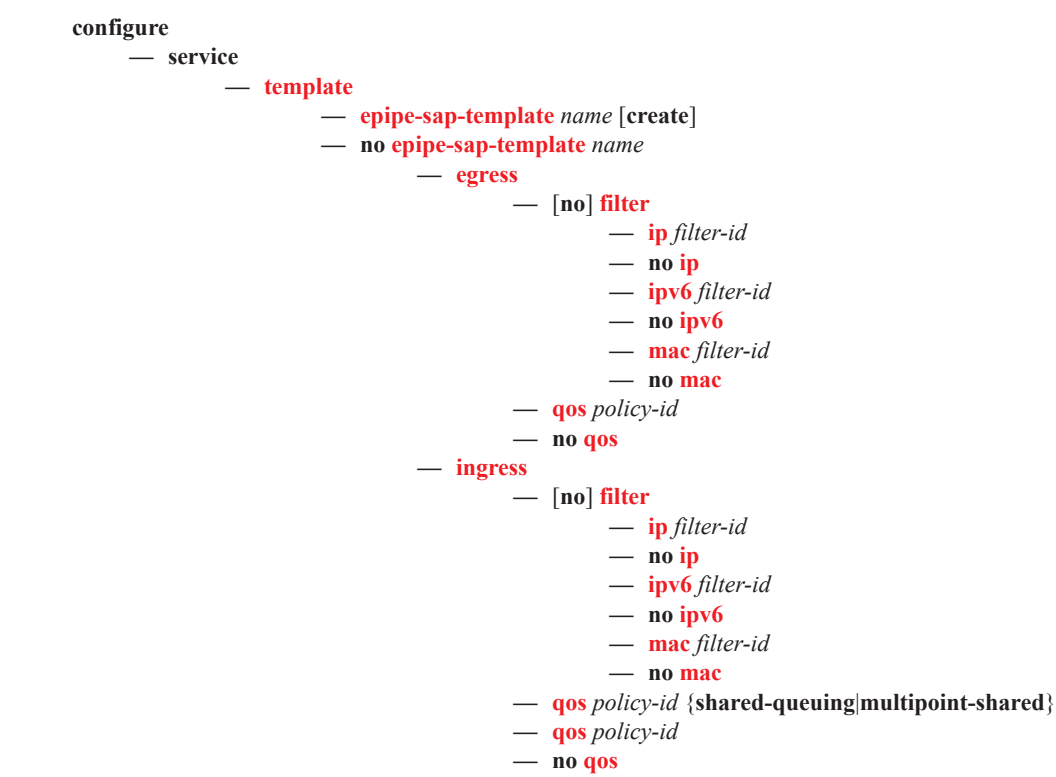

# <span id="page-20-0"></span>Fpipe Service Configuration Commands

### **config**

**— service**

**— fpipe** *service-id* [**customer** *customer-id*] [**vpn** *vpn-id*] [**vc-type** {**fr-dlci**}] [**vc-switching**]

**— no fpipe** *service-id*

- **— description** *description-string*
- **— no description**
- **—** [**no**] **endpoint** *endpoint-name*
	- **— active-hold-delay** *active-endpoint-delay*
	- **— no active-hold-delay**
	- **— description** *description-string*
	- **— no description**
	- **— revert-time** *revert-time*
	- **— no revert-time**
- **— sap** *sap-id* [**no-endpoint**]
- **— sap** *sap-id* **endpoint** *endpoint-name*
- **— no sap** *sap-id*
	- **— accounting-policy** *acct-policy-id*
	- **— no accounting-policy**
	- **—** [**no**] **collect-stats**
	- **— cpu-protection** *policy-id* [**mac-monitoring**] | [**eth-cfm-monitoring** [**aggregate**][**car**]]
	- **— description** *description-string*
	- **— no description**
	- **— dist-cpu-protection** *policy-name*
	- **— no dist-cpu-protection**
	- **— egress**
		- **—** [**no**] **agg-rate**
			- **— rate** {**max | rate**}
			- **— no rate**
				- **—** [**no**] **limit-unused-bandwidth**
				- **—** [**no**] **queue-frame-based-accounting**
		- **— filter** [**ip** *ip-filter-id*]
		- **— filter** [**ipv6** *ipv6-filter-id*]
		- **— no filter** [**ip** *ip-filter-id*] [**ipv6** *ipv6-filter-id*]
		- **— policer-control-override** [**create**]
		- **— no policer-control-override**
			- **— max-rate** {*rate* | **max**}
			- **— priority-mbs-thresholds**
				- **min-thresh-separation**
				- [**no**] **priority** *level*
				- **mbs-contribution** *size* [**bytes** | **kilobytes**]
		- **— policer-control-policy** *policy-name*
		- **— no policer-control-policy**
		- **—** [**no**] **policer-override**
			- **— policer** *policer-id* [**create**]
			- **— no policer** *policer-id*
				- **cbs** *size* [bytes | kilobytes]
				- **no cbs**
				- **mbs** *size* [bytes | *kilobytes*]
				- **no mbs**
				- **packet-byte-offset** add *add-bytes* | subtract *subbytes*}
- **percent-rate** *pir-percent* [cir *cir-percent*]
- **no percent-rate**
- $-$  **rate** {*rate* | max } [cir {max | *rate*}]
- **stat-mode** *stat-mode*
- **no stat-mode**
- **—** [**no**] **qinq-mark-top-only**
- **— qos** *policy-id*
- **— no qos**
- **—** [**no**] **queue-override**
	- **—** [**no**] **queue** *queue-id*
		- **adaptation-rule** [**pir** *adaptation-rule*] [**cir** *adaptation-rule*]
		- **no adaptation-rule**
		- **avg-frame-overhead** *percent*
		- **no avg-frame-overhead**
		- **burst-limit** *size-in-kbytes*
		- **no burst-limit**
		- **high-prio-only** *percent*
		- **no high-prio-only**
		- **mbs** {*size-in-kbytes* | **default**}
		- **no mbs**
		- **monitor-depth**
		- **[no] monitor-depth**
		- **rate** *pir-rate* [**cir** *cir-rate*]
		- **no rate**
- **—** [**no**] **scheduler-override**
	- **—** [**no**] **scheduler** *scheduler-name* 
		- **parent [weight** *weight***] [cir-weight** *cir-weight***]**
		- **no parent**
		- **rate** *pir-rate* [**cir** *cir-rate*]
		- **no rate**
- **— scheduler-policy** *scheduler-policy-name*
- **— no scheduler-policy**
- **— frame-relay**
	- **— scheduling-class** *class-id*
	- **— no scheduling-class**
- **— ingress**
	- **— filter** [**ip** *ip-filter-id*]
	- **— filter** [**ipv6** *ipv6-filter-id*]
	- **— no filter** [**ip** *ip-filter-id*] [**ipv6** *ipv6-filter-id*]
	- **— qos** *policy-id* [**shared-queuing**]
	- **— no qos**
	- **—** [**no**] **queue-override**

#### **—** [**no**] **queue** *queue-id*

- **adaptation-rule** [**pir** *adaptation-rule*] [**cir** *adaptation-rule*]
- **no adaptation-rule**
- **avg-frame-overhead** *percent*
- **no avg-frame-overhead**
- **burst-limit** *size-in-kbytes*
- **no burst-limit**
- **high-prio-only** *percent*
- **no high-prio-only**
- **mbs** {*size-in-kbytes* | **default**}
- **no mbs**
- **monitor-depth**
- **[no] monitor-depth**
- **rate** *pir-rate* [**cir** *cir-rate*]
- **no rate**
- **—** [**no**] **scheduler-override**
	- **—** [**no**] **scheduler** *scheduler-name* 
		- **parent [weight** *weight***] [cir-weight** *cir-weight***]**
		- **no parent**
		- **rate** *pir-rate* [**cir** *cir-rate*]
		- **no rate**
- **— scheduler-policy** *scheduler-policy-name*
- **— no scheduler-policy**
- **— scheduler-policy** *scheduler-policy-name*
- **— no scheduler-policy**
- **— multi-service-site** *customer-site-name*
- **— no multi-service-site**
- **—** [**no**] **shutdown**
- **— tod-suite** *tod-suite-name*
- **— no tod-suite**
- **— service-mtu** *octets*
- **— no service-mtu**
- **— service-name** *service-name*
- **— no service-name**
- **—** [**no**] **shutdown**

I

- **— spoke-sdp** *sdp-id*[:*vc-id*] [**no-endpoint**]
- **— spoke-sdp** *sdp-id*[:*vc-id*] **endpoint** *endpoint-name* [**icb**]
- **— no spoke-sdp** *sdp-id*[:*vc-id*]
	- **— bandwidth** *bandwidth*
	- **— no bandwidth**
	- **— bfd-enable**
	- **— no bfd-enable**
	- **— bfd-template** *name*
	- **— no bfd-template**
	- **— egress**
		- **— filter** [**ip** *ip-filter-id*]
		- **— filter** [**ipv6** *ipv6-filter-id*]
		- **— no filter** [**ip** *ip-filter-id*] [**ipv6** *ipv6-filter-id*]
		- **— qos** *network-policy-id* **port-redirect-group** *queue-group-name*
		- [**instance** *instance-id*]
		- **— no qos**
		- **— vc-label** *ingress-vc-label*
		- **— no vc-label** [*ingress-vc-label*]
	- **— hash-label**
	- **— no hash-label**
	- **— ingress**
		- **— filter** [**ip** *ip-filter-id*]
		- **— filter** [**ipv6** *ipv6-filter-id*]
		- **— no filter** [**ip** *ip-filter-id*] [**ipv6** *ipv6-filter-id*]
		- **— qos** *network-policy-id* **fp-redirect-group** *queue-group-name* **instance** *instance-id*
		- **— no qos**
		- **— vc-label** *ingress-vc-label*
		- **— no vc-label** [*ingress-vc-label*]
	- **— precedence** [*precedence-value***| primary**]

**— no precedence —** [**no**] **shutdown**

# <span id="page-24-0"></span>Ipipe Service Configuration Commands

### **config**

**— service**

- **— ipipe** *service-id* [**customer** *customer-id*] [**vpn** *vpn-id*] [**vc-switching**]
- **— no ipipe** *service-id*
	- **— ce-address-discovery** [**ipv6**] [**keep**]
	- **—** [**no**] **ce-address-discovery**
	- **— description** *description-string*
	- **— no description**
	- **—** [**no**] **endpoint** *endpoint-name*
		- **— active-hold-delay** *active-endpoint-delay*
		- **— no active-hold-delay**
		- **— description** *description-string*
		- **— no description**
		- **— revert-time** *revert-time*
		- **— no revert-time**
	- **— eth-legacy-fault-notification**
		- **— recovery-timer** *timer-value*
			- **— [no] recovery-timer**
			- **— [no] shutdown**
	- **— sap** *sap-id* [**no-endpoint**]
	- **— sap** *sap-id* **endpoint** *endpoint-name*
	- **—** [**no**] **sap eth-tunnel-***tunnel-id* [:*eth-tunnel-sap-id*] [**create**]
	- **— no sap** *sap-id*
		- **— accounting-policy** *acct-policy-id*
		- **— no accounting-policy**
		- **— atm**
			- **— egress**
				- **— traffic-desc** *traffic-desc-profile-id*
				- **— no traffic-desc**
				- **— encapsulation** *atm-encap-type*
			- **— ingress**
				- **— traffic-desc** *traffic-desc-profile-id*
				- **— no traffic-desc**
			- **— oam**
				- **—** [**no**] **alarm-cells**
		- **— ce-address** *ip-address*
		- **— no ce-address**
		- **— collect-stats**
		- **— no collect-stats**
		- **— cpu-protection** *policy-id* [**mac-monitoring**] | [**eth-cfm-monitoring** [**aggregate**][**car**]]
		- **— no cpu-protection**
		- **— description** *description-string*
		- **— no description**
		- **— dist-cpu-protection** *policy-name*
		- **— no dist-cpu-protection**
		- **— egress**
			- **— agg-rate-limit** *agg-rate*
			- **— no agg-rate-limit**
			- **—** [**no**] **agg-rate**
				- **— rate** {**max | rate**}
				- **— no rate**
- **—** [**no**] **limit-unused-bandwidth**
- **—** [**no**] **queue-frame-based-accounting**
- **— filter** {**ip** *ip-filter-id |* **ipv6** *ipv6-filter-id*}
- **— no filter** {**ip** *ip-filter-id |* **ipv6** *ipv6-filter-id*}
- **—** [**no**] **hsmda-queue-override**
	- **— secondary-shaper** *secondary-shaper-name*
	- **— no secondary-shaper**
	- **— wrr-policy** *hsmda-wrr-policy-name*
	- **— no wrr-policy**
	- **— packet-byte-offset** {**add** *add-bytes* | **subtract** *subbytes*}
	- **— no packet-byte-offset**
	- **— queue** *queue-id*
	- **— no queue** *queue-id*
		- **wrr-weight** *weight*
		- **no wrr-weight**
		- **mbs** *size* {[bytes | kilobytes] | default}
		- **no mbs**
		- **rate** *pir-rate*
		- **no rate**
		- **slope-policy** *hsmda-slope-policy-name allowable*
		- **no slope-policy**
- **—** [**no**] **qinq-mark-top-only**
- **— qos** *policy-id*
- **— no qos**
- **—** [**no**] **queue-override**
	- **—** [**no**] **queue** *queue-id*
		- **adaptation-rule** [**pir** *adaptation-rule*] [**cir** *adaptation-rule*]
		- **no adaptation-rule**
		- **avg-frame-overhead** *percent*
		- **no avg-frame-overhead**
		- **burst-limit** *size-in-kbytes*
		- **no burst-limit**
		- **high-prio-only** *percent*
		- **no high-prio-only**
		- **mbs** {*size-in-kbytes* | **default**}
		- **no mbs**
		- **monitor-depth**
		- **[no] monitor-depth**
		- **rate** *pir-rate* [**cir** *cir-rate*]
		- **no rate**
- **—** [**no**] **scheduler-override**
	- **—** [**no**] **scheduler** *scheduler-name* 
		- **parent [weight** *weight***] [cir-weight** *cir-weight***]**
		- **no parent**
		- **rate** *pir-rate* [**cir** *cir-rate*]
		- **no rate**
- **— scheduler-policy** *scheduler-policy-name*
- **— no scheduler-policy**
- **— eth-cfm**
	- **—** [**no**] **collect-lmm-stats**]
	- **—** [**no**] **mep** *mep-id* **domain** *md-index* **association** *ma-index* [**direction** {**up | down**}]
- **—** [**no**] **ccm-enable**
- **—** [**no**] **ccm-ltm-priority** *priority*
- **—** [**no**] **description**
- **—** [**no**] **eth-test-enable**
	- [**no**] **bit-error-threshold** *bit-errors*
	- [**no**] **test-pattern** {**all-zeros** | **all-ones**} [**crcenable**]
- **—** [**no**] **fault-propagation-enable** {**use-if-tl**v | **suspendccm**}
- **— low-priority-defect** {**allDef** | **macRemErrXcon** | **remErrXcon** | **errXcon** | **xcon** | **noXcon**}
- **—** [**no**] **mac-address** *mac-address*
- **—** [**no**] **one-way-delay-threshold** <*seconds*>
- **—** [**no**] **shutdown**
- **—** [**no**] **mip** [{**mac** *mac-address* **|** *default-mac*}]
- **— [no] squelch-ingress-levels [***md-level* **[***md-level***…]]**
- **— tunnel-fault** [**accept | ignore**]
- **— eth-tunnel**
	- **— path** *path-index* **tag** *qtag*[.*qtag*]
	- **— no path** *path-index*
- **— ingress**
	- **— filter** {**ip** *ip-filter-id |* **ipv6** *ipv6-filter-id*}
	- **— no filter** {**ip** *ip-filter-id |* **ipv6** *ipv6-filter-id*}
	- **— match-qinq-dot1p** {**top** | **bottom**}
	- **no match-qinq-dot1p**
	- **— qos** *policy-id* [**shared-queuing**]
	- **— no qos**
	- **—** [**no**] **queue-override**
		- **—** [**no**] **queue** *queue-id*
			- **adaptation-rule** [**pir** *adaptation-rule*] [**cir** *adaptation-rule*]
			- **no adaptation-rule**
			- **burst-limit** *size-in-kbytes*
			- **no burst-limit**
			- **high-prio-only** *percent*
			- **no high-prio-only**
			- **mbs** {*size-in-kbytes* | **default**}
			- **no mbs**
			- **monitor-depth**
			- **[no] monitor-depth**
			- **rate** *pir-rate* [**cir** *cir-rate*]
			- **no rate**
	- **—** [**no**] **scheduler-override**
		- **—** [**no**] **scheduler** *scheduler-name* 
			- **parent [weight** *weight***] [cir-weight** *cir-weight***]**
			- **no parent**
			- **rate** *pir-rate* [**cir** *cir-rate*]
			- **no rate**
	- **— scheduler-policy** *scheduler-policy-name*
	- **— no scheduler-policy**
- **— lag-link-map-profile** *link-map-profile-id*
- **— no lag-link-map-profile**
- **— lag-per-link-hash class {1 | 2 | 3} weight [1..1024]**
- **— no lag-per-link-hash**

- **— mac** [*ieee-address*]
- **— no mac**
- **— mac-refresh** [*refresh interval*]
- **— no mac-refresh**
- **— multi-service-site** *customer-site-name*
- **— no multi-service-site**
- **—** [**no**] **shutdown**
- **— tod-suite** *tod-suite-name*
- **— no tod-suite**
- **—** [**no**] **use-broadcast-mac**
- **— service-mtu** *octets*
- **— no service-mtu**
- **— service-name** *service-name*
- **— no service-name**
- **—** [**no**] **shutdown**
- **— spoke-sdp** [*sdp-id*[:*vc-id*] [**no-endpoint**]
- **— spoke-sdp** [*sdp-id*[:*vc-id*] **endpoint** *endpoint-name* [**icb**]
- **— no spoke-sdp** *sap-id*
	- **— bandwidth** *bandwidth*
	- **— no bandwidth**
	- **— bfd-enable**
	- **— no bfd-enable**
	- **— bfd-template** *name*
	- **— no bfd-template**
	- **— ce-address** *ip-address*
	- **— no ce-address**
	- **—** [**no**] **control-word**
	- **— egress**
		- **filter** {**ip** *ip-filter-id |* **ipv6** *ipv6-filter-id*}
		- **no filter** {**ip** *ip-filter-id |* **ipv6** *ipv6-filter-id*}
		- **— qos** *network-policy-id* **port-redirect-group** *queue-group-name* [**instance** *instance-id*]
		- **— no qos**
		- **—** [**no**] **vc-label** *vc-label*
	- **— hash-label**
	- **— no hash-label**
	- **— ingress**
		- **filter** {**ip** *ip-filter-id |* **ipv6** *ipv6-filter-id*}
		- **no filter** {**ip** *ip-filter-id |* **ipv6** *ipv6-filter-id*}
		- **— qos** *network-policy-id* **fp-redirect-group** *queue-group-name* **instance** *instance-id*
		- **— no qos**
		- **— vc-label** *ingress-vc-label*
		- **— no vc-label** [*ingress-vc-label*]
	- **— precedence** [*precedence-value***| primary**]
	- **— no precedence**
	- **—** [**no**] **shutdown**
	- **—** [**no**] **stack-capability-signaling**